The book was found

# Beginning JSP , JSF And Tomcat Web Development: From Novice To Professional

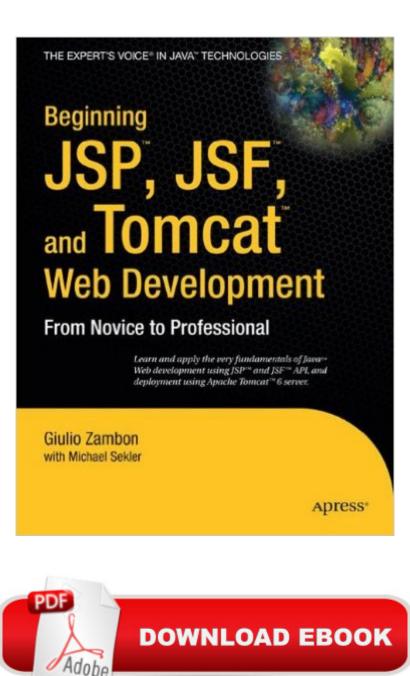

## Synopsis

As the majority of Java developers are only Web-tier developers; Java technologies like JavaServer Pages (JSP), JavaServer Faces (JSF), and Apache Tomcat are mainly applicable and relevant to their needs. This comprehensive and user-friendly book is the first and maybe even the only starter-level work of its kind combining the naturally complimentary JSP, JSF and Tomcat Web technologies into one consolidated treatment for developers focusing on just Java Web application development and deployment. This book is examples-driven using practical, real-time e-commerce case studies and scenarios throughout.

## **Book Information**

Series: Beginning Paperback: 448 pages Publisher: Apress; 1st ed. edition (November 27, 2007) Language: English ISBN-10: 1590599047 ISBN-13: 978-1590599044 Product Dimensions: 7 x 1.1 x 9.2 inches Shipping Weight: 1.9 pounds (View shipping rates and policies) Average Customer Review: 3.2 out of 5 stars Â See all reviews (12 customer reviews) Best Sellers Rank: #2,501,425 in Books (See Top 100 in Books) #22 in Books > Computers & Technology > Programming > Web Programming > Java Server Pages #2328 in Books > Computers & Technology > Programming > Languages & Tools > Java #2987 in Books > Textbooks > Computer Science > Software Design & Engineering

#### **Customer Reviews**

Okay, I haven't touched JavaServer Pages in some time and this book got me back up to speed pretty quickly. Adding in JSF was easy, which I hadn't used before. It does start a little too basic for my needs and doesn't go quite as deep as I'd like, but overall will have you using JSP and JSF with MySQL within Tomcat pretty quickly. The title is Beginning JSP..., so not going as deep as I'd like is not the book's problem, but more now its time for me to go to the next level and probably look into one of the Pro books.One complaint with the book is the excessive appendices, almost half. Maybe it is just me, but I think eight pages to specify HTML characters and another 40 pages for an HTML reference seems excessive for the book's topic. With Beginning in the title, I was thinking more beginning JSP and JSF, not beginning HTML.

This book is far to basic and superficial in its treatment of Java Server Faces than anticipated. There are far too many chapters on how to set up the supporting services and far to little on Java Server Faces. With 8 chapters and 8 appendixes there is only 1 chapter and one appendix on JSF. The other chapters deal with an overview of Web Pages in General, an overview of JSPs, an overview of setting up MySQL (only for a Windows platform), an overview of setting up Tomcat 6 (again only for the Windows Platform) and the underlying structure of Tomcat 6, a superficial discussion of XML technologies such as XPath and XSLT (there are whole BOOKS written on this), a superficial discussion of CSS and HTML and an appendix on the Eclipse platform (ignoring NetBeans or other valid IDE's). If one is rusty on some of the technologies, it is a great review. But a person new to JSP's and Java Web technology would be very quick to get lost. This does not take you from Novice to Professional. It a surface scratch of a handful of the basic technologies and leaves one wanting. Nowhere near a Professional developer. On the plus side, if one IS rusty, the discussion of JSP's is a very quick and down and dirty get one back up to speed on Intrinsic Objects, JSP directives JSTL and EL and a slam, bang, thank you mam' on custom tag libraries. It would do better to get Pro JSP 2, Fourth Edition (Expert's Voice in Java) or a book specifically on JSF if you want to learn JSF.

Authors wanted to cover too much material in one not-so-thick book. As a result, they talk a little about everything, but not too deep. This book is rather the review of technologies. After looking through this book, the reader would probably buy some in-depth tutorials.

This book is a good source for beginnerr and a little reference about JSP and JSF. If you need more specific information about the titles you will need another book.

Well after reviewing almost every book online and reading the reviews, I thought this Apress book and another on JPA would help me get over the issues I was having trying to incorporate a real world database driven JSP/JSF application. Unfortunately, the book's author simply does not present a start to finish encapsulation of a real business world application. Coming from a .Net background - I find the steps involved in just trying to build the foundation of the application's package to simply create a usable database driven front-end is like purchasing a car in a kit and trying to put it together so you can drive it. The pieces are all there, but the instruction manuals are spotty and don't always compliment one another. If there is an author out there that knows how their stuff, I'd love to work with them to explain how to write a book that will actually help people..I'm sure there are a lot of people out there in the same boat. Good luck, perhaps you can grasp the concepts better than I can - just felt it got me to a point, but crucial pieces were missing. It's not a bad book, I'm probably just a little too green yet to put it all together.

This book is very useful for a beginner to learn a little about those Java web technologies. You just need basic knowledge in Java to read it, and the language is quite understandable.

#### Download to continue reading...

Beginning JSP, JSF and Tomcat Web Development: From Novice to Professional Beginning JSP, JSF and Tomcat: Java Web Development (Expert's Voice in Java) Beginning Perl Web Development: From Novice to Professional (Beginning: From Novice to Professional) Beginning JavaScript with DOM Scripting and Ajax: From Novice to Professional (Beginning: From Novice to Professional) Beginning HTML with CSS and XHTML: Modern Guide and Reference (Beginning: from Novice to Professional) Beginning Ajax with PHP: From Novice to Professional Beginning Ruby: From Novice to Professional (Expert's Voice in Open Source) Beginning Database Design: From Novice to Professional Beginning ASP.NET E-Commerce in C#: From Novice to Professional (Expert's Voice in .NET) Pro Web 2.0 Application Development with GWT (Expert's Voice in Web Development) Professional JSP: Using JavaServer Pages, Servlets, EJB, JNDI, JDBC, XML, XSLT, and WML to Create Dynamic and Customizable Web Content (Programmer to Programmer) Java Web Development with Servlets, JSP, and Ejb How Tomcat Works How Tomcat Works: A Guide to Developing Your Own Java Servlet Container Beginning Web Programming with HTML, XHTML, and CSS (Wrox Beginning Guides) Your First Year in Real Estate, 2nd Ed.: Making the Transition from Total Novice to Successful Professional Your First Year As a Nurse, Second Edition: Making the Transition from Total Novice to Successful Professional Your First Year in Real Estate: Making the Transition from Total Novice to Successful Professional Beginning Rails 4 (Expert's Voice in Web Development) Corba on the Web (Hands-on Web Development)

<u>Dmca</u>